# **Cisco CCNA Command Guide: An Exhaustive Reference for Network Administrators**

The Cisco CCNA Command Guide is an essential tool for any network administrator working with Cisco devices. This comprehensive guide provides a detailed explanation of every command available on Cisco routers and switches, allowing network administrators to quickly and easily find the information they need to configure and troubleshoot their networks.

#### **Table of Contents**

- Chapter 1: to Cisco Command Syntax  $\blacksquare$
- Chapter 2: Basic Configuration Commands Ō.
- Chapter 3: Advanced Configuration Commands Ō.
- Chapter 4: Troubleshooting Commands Ľ,
- Chapter 5: Command Reference i.

#### **Chapter 1: to Cisco Command Syntax**

The first chapter of the Cisco CCNA Command Guide provides an overview of Cisco command syntax. This chapter explains the different types of commands available, the structure of commands, and the use of command modifiers. It also covers the use of the Cisco Command Line Interface (CLI) and the different modes of operation.

> **[Cisco CCNA Command Guide: An Introductory Guide](https://ebook.mamanbook.com/reads.html?pdf-file=eyJjdCI6Ikt3d05Ealo3dXo5S242QmQwM3JTRk1cL1NNNkZKWWoxOHBpdE5rakc4YXA4UlVWcCtOOHVyc0JuOXN6M2xPSWdNdzVCOXNSZlFYXC9CSytKNDE0UVV4R1JsN0RhUnZhR281amoydTlNdEpKWU5tYThlWnBFYVBpY1dxYmRwUldWOHpvdDRxSlliaFRSUVhMaldkUFFISk9nVW9rTCtcL29UUm9sTWlSank5dWZyY3kwYWRYQ2R4WUpuQnBcL1IrTFBGYk03NjVCWkI0U2xiUVhMVHpHcVF6NVdyTzRGb2pBMno2QWRkRHBMZGtjWDFQcVFDMldLOXM5Vkw2OUxoNWJHNHRKaU5DK1VUNkM2b0pXb3ZtaXF6N2FrTkg2MThmSm9YVXZ3d21iU2ROc0dqZz0iLCJpdiI6ImJiOGY5ZWZhMTIyOTFmNDQxODFlMmJhNjM2OGY5ZmEzIiwicyI6ImYyMTIwNDU1ZjhkYmJlZDkifQ%3D%3D) for CCNA & Computer Networking Beginners (Computer Networking Series Book 2)** by Ramon Nastase

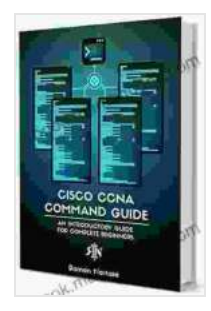

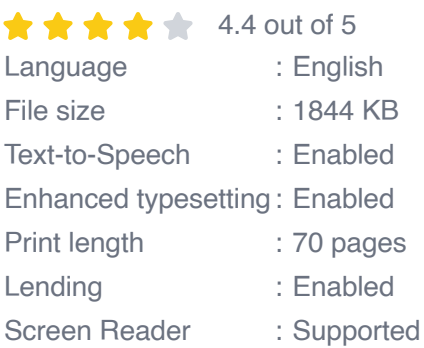

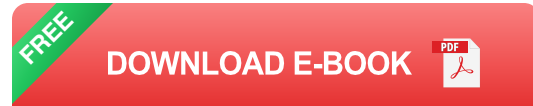

- **Command Types:** The Cisco CCNA Command Guide explains the a. different types of commands available, including configuration commands, troubleshooting commands, and monitoring commands.
- **Command Structure:** This chapter also covers the structure of Cisco commands, including the command name, the command arguments, and the command options.
- **Command Modifiers:** The guide also explains the use of command  $\blacksquare$ modifiers, which can be used to change the behavior of a command.
- **Cisco Command Line Interface (CLI):** The chapter also covers the a. use of the Cisco CLI, which is the command-line interface used to configure and troubleshoot Cisco devices.
- **Modes of Operation:** The guide also explains the different modes of ú. operation available in the Cisco CLI, including user mode, privileged mode, and configuration mode.

#### **Chapter 2: Basic Configuration Commands**

The second chapter of the Cisco CCNA Command Guide provides a detailed explanation of the basic configuration commands available on Cisco routers and switches. This chapter covers the commands used to configure IP addressing, routing protocols, and VLANs.

- **IP Addressing:** This chapter covers the commands used to configure IP addressing on Cisco devices, including the ip address command, the ip subnet mask command, and the ip default-gateway command.
- **Routing Protocols:** This chapter also covers the commands used to configure routing protocols on Cisco devices, including the routing protocol command, the network command, and the ip route command.
- **VLANs:** This chapter also covers the commands used to configure VLANs on Cisco devices, including the vlan command, the name vlan command, and the switchport mode access vlan command.

#### **Chapter 3: Advanced Configuration Commands**

The third chapter of the Cisco CCNA Command Guide provides a detailed explanation of the advanced configuration commands available on Cisco routers and switches. This chapter covers the commands used to configure security features, QoS, and network management.

- **Security Features:** This chapter covers the commands used to configure security features on Cisco devices, including the access-list command, the permit command, and the deny command.
- **QoS:** This chapter also covers the commands used to configure QoS on Cisco devices, including the priority-queue command, the bandwidth command, and the fair-queue command.
- **Network Management:** This chapter also covers the commands used m. to configure network management on Cisco devices, including the

snmp-server command, the snmp-community command, and the syslog command.

#### **Chapter 4: Troubleshooting Commands**

The fourth chapter of the Cisco CCNA Command Guide provides a detailed explanation of the troubleshooting commands available on Cisco routers and switches. This chapter covers the commands used to troubleshoot connectivity issues, routing issues, and VLAN issues.

- **Connectivity Issues:** This chapter covers the commands used to troubleshoot connectivity issues on Cisco devices, including the ping command, the traceroute command, and the show ip interface brief command.
- **Routing Issues:** This chapter also covers the commands used to troubleshoot routing issues on Cisco devices, including the show ip route command, the show ip protocols command, and the debug ip routing command.
- **VLAN Issues:** This chapter also covers the commands used to troubleshoot VLAN issues on Cisco devices, including the show vlan command, the show mac address-table command, and the debug vlan command.

#### **Chapter 5: Command Reference**

The fifth chapter of the Cisco CCNA Command Guide provides a comprehensive reference of all the commands available on Cisco routers and switches. This chapter is organized alphabetically by command name, and each entry includes a detailed explanation of the command, its syntax, and its usage.

- **Command Name:** The command reference includes the name of each ú. command, as well as its abbreviated form.
- **Command Syntax:** The command reference also includes the syntax  $\blacksquare$ of each command, including the command arguments and the command options.
- **Command Usage:** The command reference also includes a detailed a. explanation of how to use each command, including examples of how to use the command in different scenarios.

The Cisco CCNA Command Guide is an essential tool for any network administrator working with Cisco devices. This comprehensive guide provides a detailed explanation of every command available on Cisco routers and switches, allowing network administrators to quickly and easily find the information they need to configure and troubleshoot their networks.

Whether you're a novice network administrator or an experienced professional, the Cisco CCNA Command Guide is a valuable resource that will help you to get the most out of your Cisco devices.

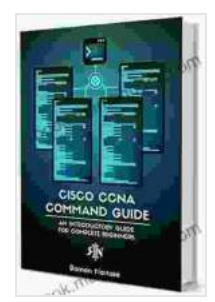

**[Cisco CCNA Command Guide: An Introductory Guide](https://ebook.mamanbook.com/reads.html?pdf-file=eyJjdCI6Ikt3d05Ealo3dXo5S242QmQwM3JTRk1cL1NNNkZKWWoxOHBpdE5rakc4YXA4UlVWcCtOOHVyc0JuOXN6M2xPSWdNdzVCOXNSZlFYXC9CSytKNDE0UVV4R1JsN0RhUnZhR281amoydTlNdEpKWU5tYThlWnBFYVBpY1dxYmRwUldWOHpvdDRxSlliaFRSUVhMaldkUFFISk9nVW9rTCtcL29UUm9sTWlSank5dWZyY3kwYWRYQ2R4WUpuQnBcL1IrTFBGYk03NjVCWkI0U2xiUVhMVHpHcVF6NVdyTzRGb2pBMno2QWRkRHBMZGtjWDFQcVFDMldLOXM5Vkw2OUxoNWJHNHRKaU5DK1VUNkM2b0pXb3ZtaXF6N2FrTkg2MThmSm9YVXZ3d21iU2ROc0dqZz0iLCJpdiI6ImJiOGY5ZWZhMTIyOTFmNDQxODFlMmJhNjM2OGY5ZmEzIiwicyI6ImYyMTIwNDU1ZjhkYmJlZDkifQ%3D%3D) for CCNA & Computer Networking Beginners (Computer Networking Series Book 2)** by Ramon Nastase

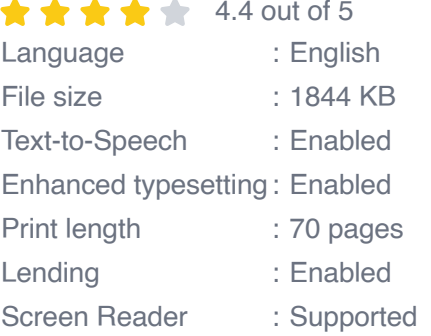

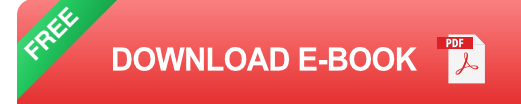

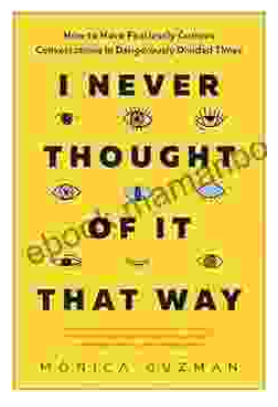

## **[How to Have Fearlessly Curious Conversations](https://ebook.mamanbook.com/book/How%20to%20Have%20Fearlessly%20Curious%20Conversations%20in%20Dangerously%20Divided%20Times.pdf) in Dangerously Divided Times**

In a world increasingly polarized by divisive rhetoric and echo chambers, it is more important than ever to engage in meaningful conversations with those who hold different...

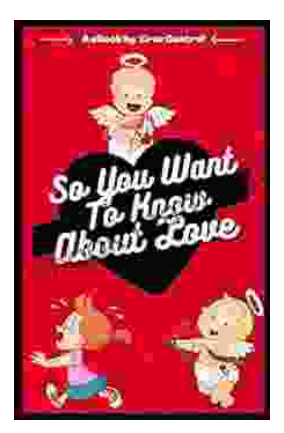

### **[Few Things to Keep in Mind for a Successful](https://ebook.mamanbook.com/book/Few%20Things%20to%20Keep%20in%20Mind%20for%20a%20Successful%20Introduction%20Series.pdf) Introduction Series**

Writing an series can be a daunting task, but with careful planning and execution, it can also be incredibly rewarding. Here are a few things to...